# 5V0-61.22<sup>Q&As</sup>

VMware Workspace ONE 21.X Advanced Integration Specialist

### Pass VMware 5V0-61.22 Exam with 100% Guarantee

Free Download Real Questions & Answers PDF and VCE file from:

https://www.leads4pass.com/5v0-61-22.html

100% Passing Guarantee 100% Money Back Assurance

Following Questions and Answers are all new published by VMware Official Exam Center

Instant Download After Purchase

100% Money Back Guarantee

😳 365 Days Free Update

Leads4Pass

800,000+ Satisfied Customers

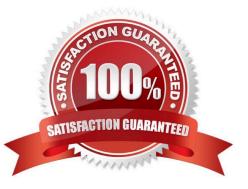

### Leads4Pass

#### **QUESTION 1**

Which category setting of Citrix-published resources is supported in VMware Workspace ONE Access?

- A. Syncing
- B. Nested categories
- C. StoreFront Filtering
- D. Tagging

Correct Answer: C

#### **QUESTION 2**

Workspace ONE Access has been implemented in the environment, and User and Kerberos authentication services are now being configured. Which component is required to enable these services?

- A. Workspace ONE Content Gateway
- B. Workspace ONE Access Connector
- C. Workspace ONE UEM Cloud Connector
- D. Workspace ONE Unified Access Gateway

Correct Answer: D

#### **QUESTION 3**

A VMware Workspace ONE environment has been setup with Roles Based Access Control (RBAC), and the directorybased administrators who managed in Workspace ONE UEM have limited permissions to access the console.

The administrator has enabled VMware Workspace ONE Intelligence in the environment and must now enable the correct configuration setting that will allow administrators to access VMware Workspace ONE Intelligence from VMware

Workspace ONE UEM.

Which configuration setting must be enabled?

A. Create a new admin role in the Intelligence Console, and then give the rote Read and Edit permissions to Intelligence

B. Create a new user role, and then give the role Read and Edit permissions to Intelligence in Categories > Monitor

C. Create a new admin role, and then give the role Read and Edit permissions to Intelligence in Categories > Monitor

D. Create a new user role in the Intelligence Console, and then give the role Read and Edit permissions to Intelligence

Correct Answer: C

## Leads4Pass

#### **QUESTION 4**

Which three configurations are managed in the identity provider (IdP) settings in VMware Workspace ONE Access? (Choose three.)

- A. Authentication Methods
- **B.** Directory
- C. Automation Methods
- D. Group Attributes
- E. Networks
- F. User Attributes

Correct Answer: ABF

#### **QUESTION 5**

An organization wants to prevent users from connecting to VMware Horizon desktop or application pools from a Horizon Pod deployed on their internal network unless the user selects the Horizon pool from the Unified Catalog of their Workspace ONE Access shared SaaS tenant.

Which additional setting must the organization administrator configure?

A. Enable the Virtual App Service on al Unified Access Gateway systems that allow users to connect to Horizon pools from the Horizon Pod

B. Configure the Workspace ONE Access tenant as a SAML 2.0 authenticator on all Horizon Connection Servers in the Horizon Pod

C. Enable the VMware Tunnel on all Unified Access Gateway systems that allow users to connect to Horizon pools from the Horizon Pod

D. Set "Delegation of authentication to VMware Horizon (SAML 2.0 Authenticator)" to "Allowed" on all Horizon Connection Servers in the Horizon Pod

Correct Answer: C

Reference: https://docs.vmware.com/en/VMware-Workspace-ONE-Access/22.09/ws1-access-resources.pdf

5V0-61.22 PDF Dumps

5V0-61.22 Study Guide 5V0-61.22 Exam Questions